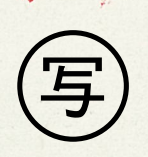

総税企第85号 令和4年9月6日

 $\frac{1}{2}$ 

むつ市長 宮下 宗一郎 殿

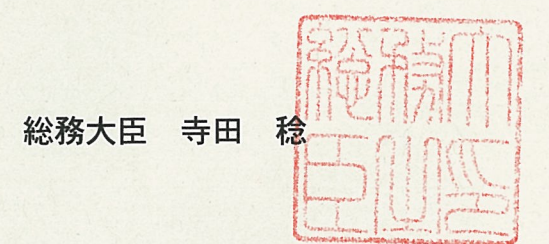

青森県むつ市法定外普通税「使用済燃料税」の新設に係る協議について(通知)

令和4年3月26日付けで協議の申出のあった法定外普通税「使用済燃料税」の新設につい ては、地方税法 (昭和25年法律第226号) 第671条の規定に基づき同意する。

n)

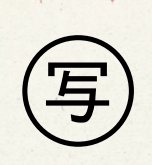

総税企第86号 令和4年9月6日

 $\frac{1}{2}$  s

むつ市長 宮下 宗一郎 母

> 総務大臣 寺田

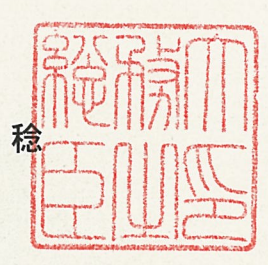

青森県むつ市法定外普通税「使用済燃料税」の同意にあたって

法定外税については、創設に係る手続の適正さを確保することに十分留意し、納税者を含 む関係者への十分な事前説明を行うことが必要であり、特に、本件のように、特定かつ少数 の納税者に対して課税を行う場合には、納税者の理解を得るよう努めることが必要です。

本件については、令和2年4月から令和4年2月までの間、貴市と特定納税義務者との間 で累次にわたって協議が行われ、受け入れに係る課税を取りやめ、貯蔵に係る課税について 税率を見直すこととする等、納税者の理解を得るよう努めていると承知していますが、特定 納税義務者の理解を得て本条例が施行されることが望ましいことから、引き続き特定納税義 務者の理解を得るための努力を続けていただくようお願いいたします。

なお、この通知は地方自治法 (昭和22年法律第67号) 第245条の4 (技術的な助言)に 基づくものです。